## **Семинар**

## **Многопроменлива линейна регресия**

Задача 8.5<sup>\*</sup>. Матричните уравнения (8.7) могат да се изведат по метода на най-малките квадрати, подобно на изчисленията в задачи 8.1, 8.2 и 8.3. Сумата, която се минимизира, е:

$$
S = \sum (Y_m - b_0 - \sum b_k X_{m,k})^2, \tag{8.5-1}
$$

където първата сума е по m (номерът на измерването) от 1 до M (броят измервания, т.е. броят точки, по които се строи регресията), втората сума – по к (номерът на променливата) от 1 до K (броят на променливите). В (8.5-I)  $X_{k,m}$  е стойността на к-тата променлива при m-тото измерване.

Нека допуснем, че отрезът е нула: при такова условие са получени формули (8.7). Тогава сумата, която трябва да се минимизира става

$$
S = \sum (Y^m - \sum b_k X_{m,k})^2, \qquad (8.5-TI)
$$

- **8.5.1.** Намерете първата производна на тази сума по b<sub>s</sub>. (Нарочно избираме индекс с друга буква, за да го различаваме от индекса във втората сума!)
- **. .** . Приравнете първите производни на тази сума по различните коефициенти  $b_s$  на нула. Напишете системата от К уравнения в матричен вид.

Решение на 8.5.1: Отново използваме, че производна на сума е сума от производните и производна от функция на втора степен е две, умножено по функцията и по нейната производна. Първата производна по  $b_s$  е равна на:

$$
\frac{\partial S}{\partial b_{s}} = \frac{\partial \sum_{m=1}^{M} (Y_{m} - \sum_{k=1}^{K} b_{k} X_{m,k})^{2}}{\partial b_{s}} = \sum_{m=1}^{M} \frac{\partial (Y_{m} - \sum_{k=1}^{K} b_{k} X_{m,k})^{2}}{\partial b_{s}} =
$$
\n
$$
= \sum_{m=1}^{M} 2(Y_{m} - \sum_{k=1}^{K} b_{k} X_{m,k}) \frac{\partial (Y_{m} - \sum_{k=1}^{K} b_{k} X_{m,k})}{\partial b_{s}} = \sum_{m=1}^{M} 2(Y_{m} - \sum_{k=1}^{K} b_{k} X_{m,k}) (-X_{m,s}) =
$$
\n
$$
(-2)[\sum_{m=1}^{M} Y_{m} X_{m,k} - \sum_{m=1}^{M} \sum_{k=1}^{K} b_{k} X_{m,k} X_{m,s}] = 2[\sum_{m=1}^{M} \sum_{k=1}^{K} b_{k} X_{m,k} X_{s,m} - \sum_{k=1}^{M} Y_{m} X_{m,s}] =
$$
\n
$$
2[\sum_{k=1}^{K} b_{k} \sum_{m=1}^{M} X_{m,k} X_{m,s} - \sum_{k=1}^{M} Y_{m} X_{m,s}]
$$

В горното равенство при последното преобразуване сменихме местата на сумите по k и тази по m – това е така, защото няма значение дали една правоъгълна таблица от числа ще я сумирате първо по колони, после по редове или първо по редове, после по колони.

Решение на 8.5.2: Използвайки резултатите от предната точка получаваме:

$$
\frac{\partial S}{\partial b_1} = 2[\sum_{k=1}^{K} b_k \sum_{m=1}^{M} X_{m,k} X_{m,1} - \sum_{k=1}^{M} Y_m X_{m,1}] = 0
$$
  

$$
\frac{\partial S}{\partial b_1} = 2[\sum_{k=1}^{K} b_k \sum_{m=1}^{M} X_{m,k} X_{m,2} - \sum_{k=1}^{M} Y_m X_{m,2}] = 0
$$
  
...  

$$
\frac{\partial S}{\partial b_1} = 2[\sum_{k=1}^{K} b_k \sum_{m=1}^{M} X_{m,k} X_{m,K} - \sum_{k=1}^{M} Y_m X_{m,K}] = 0
$$

Ако разделим всяко уравнение на 2 и пренесем сумите, в които няма коефициенти b<sup>k</sup> отдясно ще получим:

$$
\sum_{k=1}^{K} b_{k} \sum_{m=1}^{M} X_{m,k} X_{m,1} = \sum_{k=1}^{M} Y_{m} X_{m,1}
$$
\n
$$
\sum_{k=1}^{K} b_{k} \sum_{m=1}^{M} X_{m,k} X_{m,2} = \sum_{k=1}^{M} Y_{m} X_{m,2}
$$
\n
$$
\cdots
$$
\n
$$
\sum_{k=1}^{K} b_{k} \sum_{m=1}^{M} X_{m,k} X_{m,K} = \sum_{k=1}^{M} Y_{m} X_{m,K}
$$
\n(8.5-III)

Нека разгледаме коефициентите пред  $b_k$  и свободните членове. В уравнение (8.6) на лекция 8 първите са записани с означение  $a_{m,k}$  (m = 1,2,... М и k = 1,2,... К) и  $b_m$ . Ако сравним матричния запис в (8.6) с последната система от уравнения (8.5-III), ще видим, че (8.5-III) е система от **К** уравнения с **К** неизвестни - това е "класическият случай", в който броят на неизвестните е равен на броя на уравненията: не така стои въпросът в (8.6), където имахме повече уравнения (M на брой), отколкото неизвестни (К на брой). Тази система от уравнения (8.5-III) подобно на (8.6) се записва матрично като **A'X' = B'**. За коефициентите пред неизвестните **A'**, свободните членове В' и самите неизвестни X' са равни<sup>1</sup> на:

$$
a'_{l,k} = \sum_{m=1}^{M} X_{m,k} X_{m,l} \quad \text{or} \quad b'_l = \sum_{k=1}^{M} Y_m X_{m,l} \quad \text{or} \quad X'_{k} = b_k \tag{8-IV}
$$

Първото уравнение показва, че матрицата **A'** от коефициентите пред неизвестните е **A' = X <sup>T</sup>X**, a матрицата-стълб **B'** от свободните членове e **B' = X <sup>T</sup>Y**, докато неизвестните X' са коефициентите на регресия B. Понеже броят на неизвестните е равен на броя на уравненията и матрицата на коефициентите пред неизвестните е квадратна, тази система може да бъде решена, чрез обръщане на матрицата пред неизвестните (ако тя има ранг, равен на K):

$$
X' = A'^{-1}B' \qquad (8-V)
$$

Ако заместим (8-IV) в (8-V) получаваме

$$
B = X' = A'^{-1}B' = (XTX)^{-1}XTY
$$
,

т.е.

**.** 

$$
B = X' = A'^{-1}B' = (XTX)^{-1}XTY
$$
 (8-VI)

Ако сравним решенията (8-VI) с (8.7) от лекция 8, то ще видим, че те са еднакви. Така доказахме, че матричното решение (8.7) на системата уравнения (8.6) отговаря на изискването на метода на най-малките квадрати – сумата (8.3) да е минимална. Понеже броят на уравненията е по-голям от

 $^1$  В случая е малко объркващо като спазваме традицията с означенията на матриците с буквите **A**, **B** и **X**, затова сме ги означили с прим.

**.** 

броя на неизвестните, то системата няма точно решение<sup>2</sup>. В случая, когато уравненията са повече от неизвестните, решението е "най-доброто" в смисъла на това, че ако заместим намерените неизвестни в лявата част на системата от уравнения, то ще получим различна дясната част, но с много близки стойности до експерименталните, които са толкова близки, че сумата от квадратите на отклоненията им (8.3) е минимална - т.е. те са "найблизки".

## **Практически задачи**

**Задача C .** Стартирайте програмата **STATISTICA**. Копирайте данните от задача *C1* на семинар 5 в програмата и приложете към тях линейна регресия на една променлива. Не забравяйте да проверите, че checkbox-а **No Intercept** не е избран – т.е. да се прилага уравнение с отрез. Съвпадат ли изчислените стойности с тези от програмата **Excel**?

Ако не можете да се справите с изчисленията, на поддиректорията **stats** са дадени два файла - **sem05c01.sta** и **sem05c01.stw**, в които са данните и резултатите от регресията.

**Задача C .** Дипломант от катедра "Физикохимия" в ХФ на ПУ изследва във воден разтвор скоростта на реакцията:

 $A + 2 B \rightarrow P$ 

Той подозира, че скоростта зависи по следния начин **V = k[A][B]**  . Според теорията, която е учил, порядъкът на реакцията по двете вещества (степените на концентрацията) и скоростната константа се определят по следния начин:

 $2$  Точно решение означава, че ако заместим неизвестните в лявата част на системата от уравнения, то ще получим точните стойности на дясната част (свободните членове): при поголям брой уравнения, отколкото неизвестни, при това заместване се получават стойности на свободните членове, близки до оригиналните.

1. Провежда се реакцията при излишък на веществото **B** (много голяма начална концентрация **[B]** ), и тогава неговата концентрация се променя незначително и на практика скоростта на реакцията е **V = kA[A]**; **k<sup>A</sup> = k[B]**  . От получените данни се определя порядъкът на реакцията по веществото **A**.

2. След това се провежда реакцията при излишък на веществото **A** (много голяма начална концентрация **[A]** ), и тогава неговата концентрация се променя незначително и на практика скоростта на реакцията е **V = kB[B]**; **k<sup>B</sup> = k[A]** . От получените данни се определя порядъкът на реакцията по веществото **B**.

3. От  $k_A$  и  $[B]_0$  или  $k_B$  и  $[A]_0$  може да се изчисли  $k$ :

$$
k = k_B / [A]_0
$$
 with  $k = k_A / [B]_0^2$ 

Проблемът, с който се сблъсква дипломантът е, че веществата **A** и **B** са малко разтворими във вода и не могат да се приготвят разтвори с техни големи начални концентрации и да се получи излишък на едно от веществата в разтвора. Затова той решава да приложи многопроменлива линейна регресия към зависимостта на началните скорости от концентрацията на двете вещества.

Ако скоростта на една реакция се дава като **V = k[A]<sup>x</sup>[B]<sup>y</sup>** , то при логаритмуване на това уравнение се получава:

 $ln(V) = ln(k) + xln([A]) + yln([B])$ 

Това е линейна зависимост на променливата **ln(V)** от двете променливи **ln([A])** и **ln([B]** с коефициенти на регресия **x** и **y** и отрез **ln(k)**.

Дипломантът избира начални концентрации, смесва веществата и след 1 секунди мери абсорбцията на веществото **P** на спектрометър. От закона на Буге-Ламберт-Беер определя молярната концентрация на **P** и като раздели на

5

1 намира началната скорост на реакцията. Данните, които е получил, са

дадени в таблица I.

Таблица I. Начални концентрации на веществата и начална скорост на рекцията.

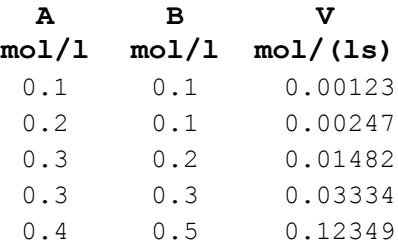

**a)** Отворете файла **sem05\_multreg.xls**. Разгледайте таблицата (sheet) "**READY**", в която

- са дадени горните числови данни;

- началните концентрации и началната скорост са логаритмувани;

- регресионните коефициенти са изчислени с **Excel** функцията **LINEST()**, която познавате от дисциплината "Статистика и метрология в химията" **регионът A12: С14.** 

! Отворете Help-а и прочетете за функцията LINEST(). Обърнете внимание, че изходът от нея на първия ред започва с последния коефициент на регресия,  $b_m$ , в следващата клетка е по-предният коефициент,  $b_{m-1}$ , и т.н. докато редът завърши с отреза!

**b)** Отворете таблицата (sheet) "**WORK**" на файла **sem05\_multreg.xls** и повторете изчисленията.

c) Стартирайте програмата **STATISTICA**. Копирайте данните и изчислете регресията. Не забравяйте да проверите, че checkbox-а **No Intercept** не е избран – т.е. да се прилага уравнение с отрез. Съвпадат ли изчислените стойности с тези от програмата **Excel**?

Ако не можете да се справите с изчисленията, на поддиректорията **stats** са дадени два файла - **sem0 c01.sta** и **sem0 c01.stw**, в които са данните и резултатите от регресията.